# 61A Lecture 15

Monday, October 1

# Dispatch Dictionaries

Dispatch Dictionaries

A dispatch dictionary has messages as keys and functions (or data objects) as values.

A dispatch dictionary has messages as keys and functions (or data objects) as values.

Dictionaries handle the message look-up logic; we concentrate on implementing useful behavior.

A dispatch dictionary has messages as keys and functions (or data objects) as values.

Dictionaries handle the message look-up logic; we concentrate on implementing useful behavior.

Demo

**Abstract data types:** A representation of a data type is valid if it satisfies certain behavior conditions.

**Abstract data types:** A representation of a data type is valid if it satisfies certain behavior conditions.

**Message passing:** We can organize large programs by building components that relate to each other by passing messages.

**Abstract data types:** A representation of a data type is valid if it satisfies certain behavior conditions.

**Message passing:** We can organize large programs by building components that relate to each other by passing messages.

**Dispatch functions/dictionaries:** A single object can include many different (but related) behaviors that all manipulate the same local state.

**Abstract data types:** A representation of a data type is valid if it satisfies certain behavior conditions.

**Message passing:** We can organize large programs by building components that relate to each other by passing messages.

**Dispatch functions/dictionaries:** A single object can include many different (but related) behaviors that all manipulate the same local state.

> (All of these techniques can be implemented using only functions and assignment.)

#### A method for organizing modular programs

• Abstraction barriers

- Abstraction barriers
- Message passing

- Abstraction barriers
- Message passing
- Bundling together information and related behavior

- Abstraction barriers
- Message passing
- Bundling together information and related behavior
- A metaphor for computation using distributed state

A method for organizing modular programs

- Abstraction barriers
- Message passing
- Bundling together information and related behavior

A metaphor for computation using distributed state

• Each *object* has its own local state.

### A method for organizing modular programs

- Abstraction barriers
- Message passing
- Bundling together information and related behavior

#### A metaphor for computation using distributed state

- Each *object* has its own local state.
- Each object also knows how to manage its own local state, based on the messages it receives.

### A method for organizing modular programs

- Abstraction barriers
- Message passing
- Bundling together information and related behavior

#### A metaphor for computation using distributed state

- Each *object* has its own local state.
- Each object also knows how to manage its own local state, based on the messages it receives.
- Several objects may all be instances of a common type*.*

### A method for organizing modular programs

- Abstraction barriers
- Message passing
- Bundling together information and related behavior

#### A metaphor for computation using distributed state

- Each *object* has its own local state.
- Each object also knows how to manage its own local state, based on the messages it receives.
- Several objects may all be instances of a common type*.*
- Different types may relate to each other as well.

### A method for organizing modular programs

- Abstraction barriers
- Message passing
- Bundling together information and related behavior

#### A metaphor for computation using distributed state

- Each *object* has its own local state.
- Each object also knows how to manage its own local state, based on the messages it receives.
- Several objects may all be instances of a common type*.*
- Different types may relate to each other as well.

Specialized syntax & vocabulary to support this metaphor

### **Classes**

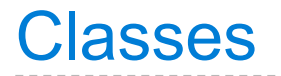

**Idea**: All bank accounts have a balance and an account holder; the Account class should add those attributes to each newly created instance.

**Idea**: All bank accounts have a balance and an account holder; the Account class should add those attributes to each newly created instance.

>>> a = Account('Jim')

**Idea**: All bank accounts have a balance and an account holder; the Account class should add those attributes to each newly created instance.

>>> a = Account('Jim') >>> a.holder 'Jim'

**Idea**: All bank accounts have a balance and an account holder; the Account class should add those attributes to each newly created instance.

```
\Rightarrow a = Account('Jim')
>>> a.holder
'Jim'
>>> a.balance
\Theta
```
**Idea**: All bank accounts have a balance and an account holder; the Account class should add those attributes to each newly created instance.

```
>>> a = Account('Jim')
>>> a.holder
'Jim'
>>> a.balance
\Theta
```
**Idea**: All bank accounts have a balance and an account holder; the Account class should add those attributes to each newly created instance.

```
Idea: All bank accounts should 
have "withdraw" and "deposit" 
behaviors that all work in the 
same way.
```

```
>>> a = Account('Jim')
>>> a.holder
'Jim'
>>> a.balance
\Theta
```

```
\rightarrow > a.deposit(15)
15
```
**Idea**: All bank accounts have a balance and an account holder; the Account class should add those attributes to each newly created instance.

```
\Rightarrow a = Account('Jim')
>>> a.holder
'Jim'
>>> a.balance
\Theta
```

```
\rightarrow > a.deposit(15)
15
\rightarrow > a.withdraw(10)
5
```
**Idea**: All bank accounts have a balance and an account holder; the Account class should add those attributes to each newly created instance.

```
\Rightarrow a = Account('Jim')
>>> a.holder
'Jim'
>>> a.balance
\Theta
```

```
\rightarrow > a.deposit(15)
15
\rightarrow > a.withdraw(10)
5
>>> a.balance
5
```
**Idea**: All bank accounts have a balance and an account holder; the Account class should add those attributes to each newly created instance.

```
\Rightarrow a = Account('Jim')
>>> a.holder
'Jim'
>>> a.balance
\Theta
```

```
\rightarrow > a.deposit(15)
15
\rightarrow > a.withdraw(10)
5
>>> a.balance
5
\rightarrow > a.withdraw(10)
'Insufficient funds'
```
**Idea**: All bank accounts have a balance and an account holder; the Account class should add those attributes to each newly created instance.

**Idea**: All bank accounts should have "withdraw" and "deposit" behaviors that all work in the same way.

**Better idea**: All bank accounts share a "withdraw" method.

```
\Rightarrow a = Account('Jim')
>>> a.holder
'Jim'
>>> a.balance
\Theta
```

```
\rightarrow > a.deposit(15)
15
\rightarrow > a.withdraw(10)
5
>>> a.balance
5
\rightarrow > a.withdraw(10)
'Insufficient funds'
```
### The Class Statement

class <name>(<br/>base class>): <suite>
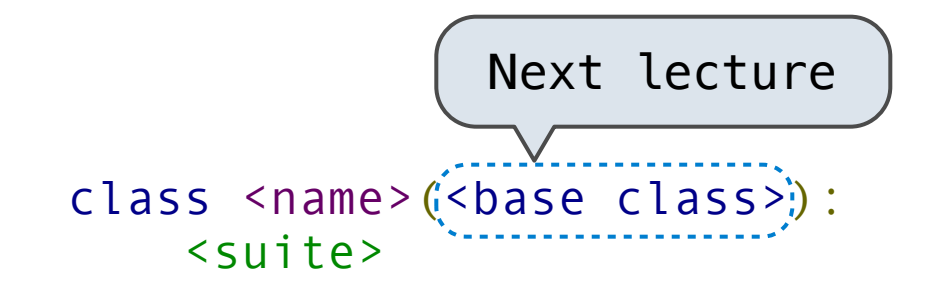

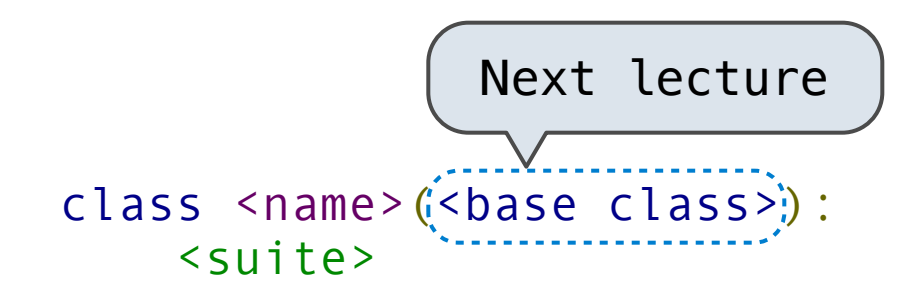

A class statement **creates** a new class and **binds** that class to <name> in the first frame of the current environment.

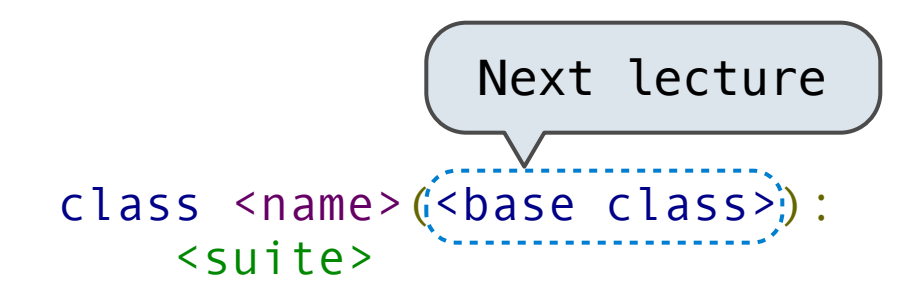

A class statement **creates** a new class and **binds** that class to <name> in the first frame of the current environment.

Statements in the <suite> create attributes of the class.

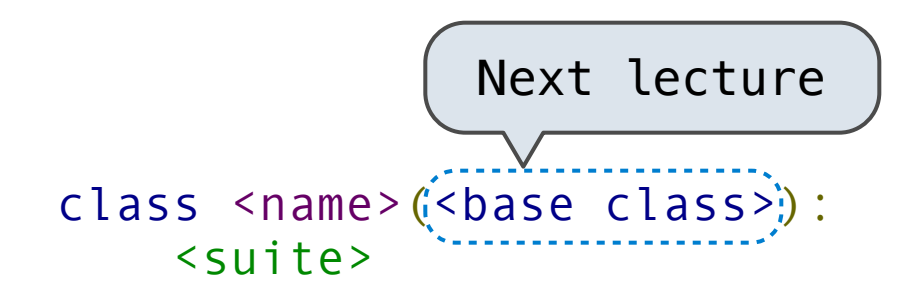

A class statement **creates** a new class and **binds** that class to <name> in the first frame of the current environment.

Statements in the <suite> create attributes of the class.

As soon as an instance is created, it is passed to \_\_init\_\_, which is an attribute of the class.

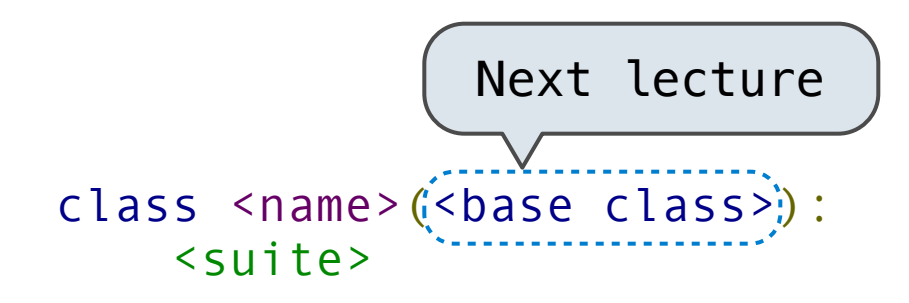

A class statement **creates** a new class and **binds** that class to <name> in the first frame of the current environment.

Statements in the <suite> create attributes of the class.

As soon as an instance is created, it is passed to \_\_init\_\_, which is an attribute of the class.

class Account(object):

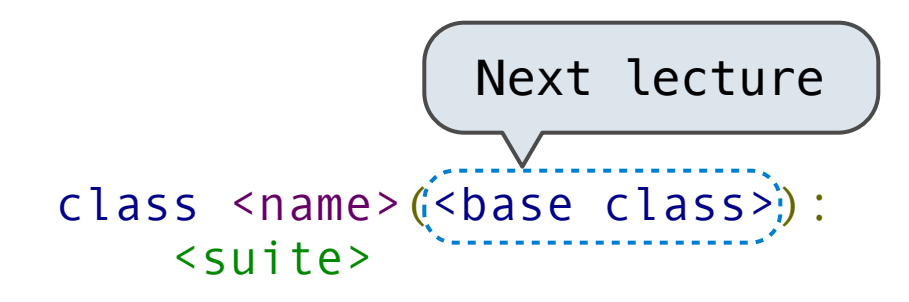

A class statement **creates** a new class and **binds** that class to <name> in the first frame of the current environment.

Statements in the <suite> create attributes of the class.

As soon as an instance is created, it is passed to \_\_init\_\_, which is an attribute of the class.

> class Account(object): def init (self, account holder):

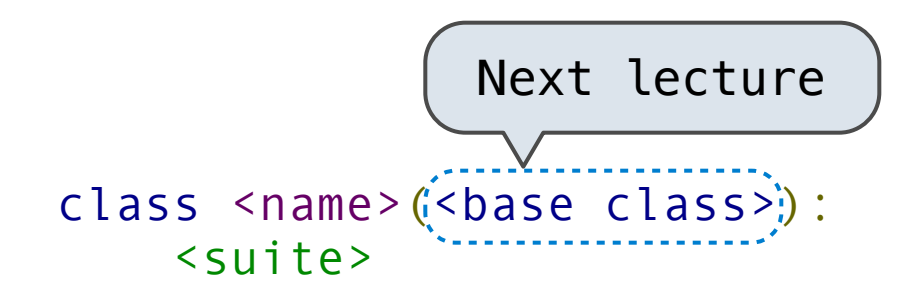

A class statement **creates** a new class and **binds** that class to <name> in the first frame of the current environment.

Statements in the <suite> create attributes of the class.

As soon as an instance is created, it is passed to \_\_init\_\_, which is an attribute of the class.

```
 class Account(object):
   def init_(self, account_holder):
       self balance = 0
```
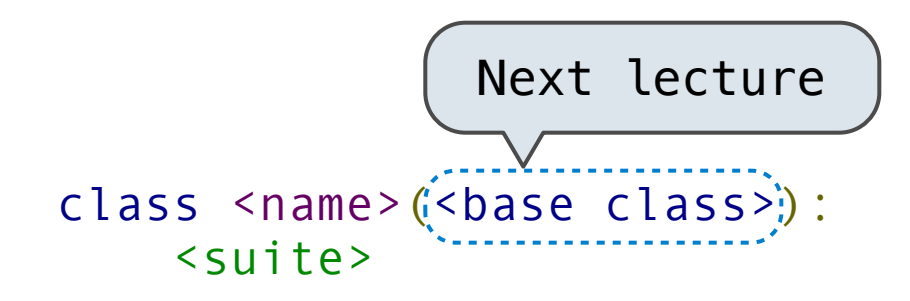

A class statement **creates** a new class and **binds** that class to <name> in the first frame of the current environment.

Statements in the ssuite> create attributes of the class.

As soon as an instance is created, it is passed to \_\_init\_\_, which is an attribute of the class.

> class Account(object): def init (self, account holder):  $self$  halance =  $\theta$ self.holder = account holder

# Initialization

```
>>> a = Account('Jim')
>>> a.holder
'Jim'
>>> a.balance
0
```

```
>>> a = Account('Jim')
>>> a.holder
'Jim'
>>> a.balance
\Theta
```
When a class is called:

```
>>> a = Account('Jim')
>>> a.holder
'Jim'
>>> a.balance
\Theta
```
When a class is called:

1. A new instance of that class is created:

```
>>> a = Account('Jim')
>>> a.holder
'Jim'
>>> a.balance
\Theta
```
When a class is called:

1. A new instance of that class is created:

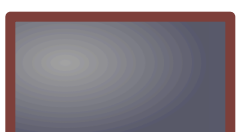

```
>>> a = Account('Jim')
>>> a.holder
'Jim'
>>> a.balance
\Theta
```
When a class is called:

1. A new instance of that class is created:

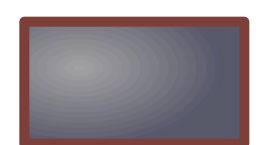

2. The constructor \_\_init\_\_ of the class is called with the new object as its first argument (called self), along with additional arguments provided in the call expression.

```
>>> a = Account('Jim')
>>> a.holder
'Jim'
>>> a.balance
\Theta
```
When a class is called:

1. A new instance of that class is created:

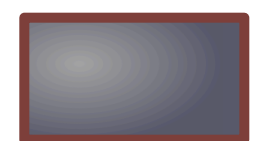

2. The constructor \_\_init\_\_ of the class is called with the new object as its first argument (called self), along with additional arguments provided in the call expression.

```
 class Account(object):
    def init (self, account holder):
        self halance = \thetaself.holder = account holder
```

```
>>> a = Account('Jim')
>>> a.holder
'Jim'
>>> a.balance
\Theta
```
When a class is called:

1. A new instance of that class is created:

2. The constructor \_\_init\_\_ of the class is called with the new object as its first argument (called self), along with  $\overline{\mathbf{S}}$ additional arguments provided in the call expression.

```
class Account (object) :---
    def init (self, account holder):
        self, balance = 0self.holder = account holder
```
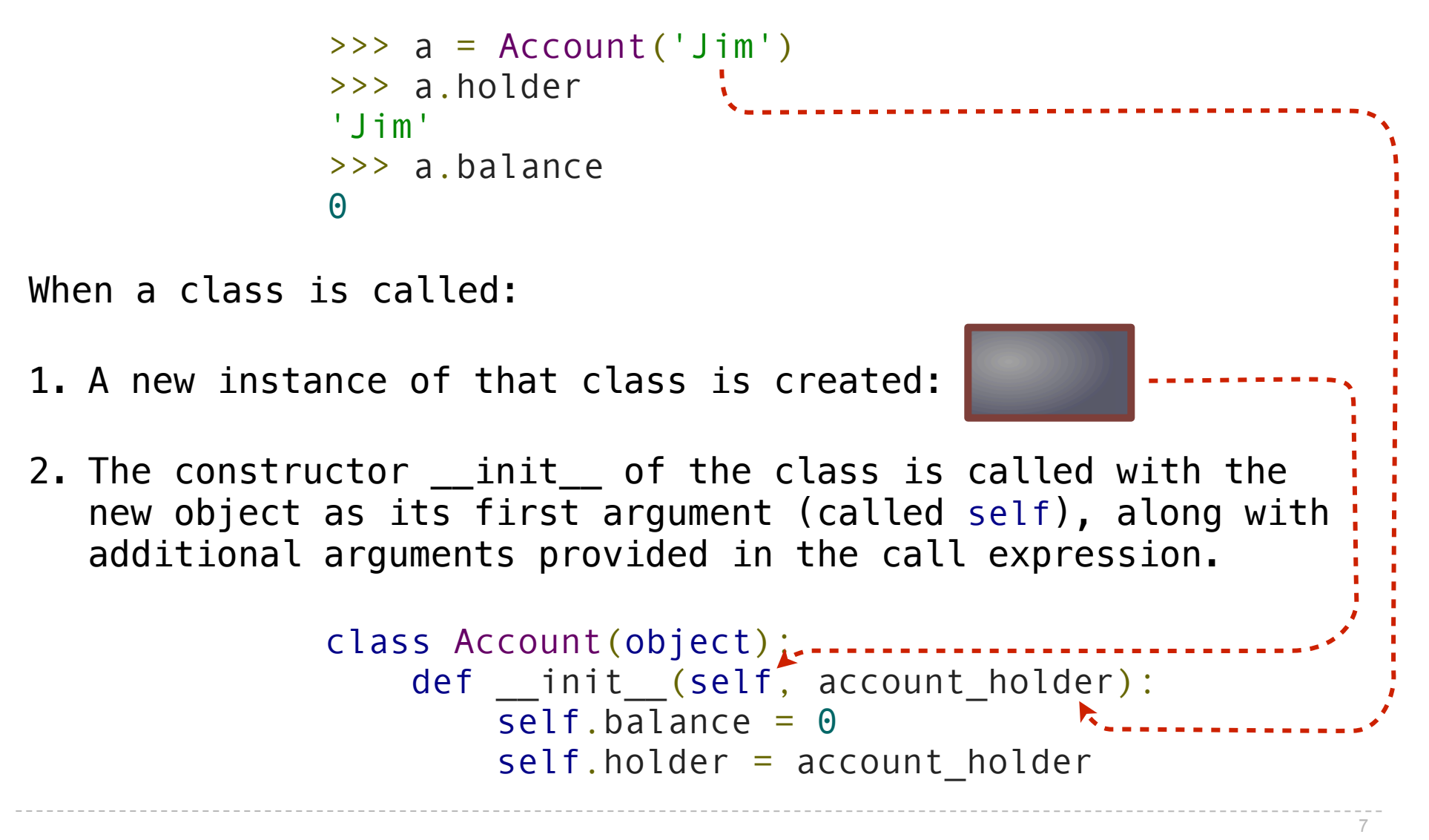

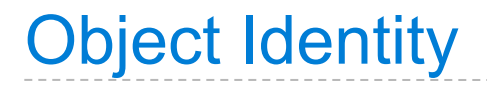

Every object that is an instance of a user-defined class has a unique identity:

----------------------

Object Identity

Every object that is an instance of a user-defined class has a unique identity:

```
>>> a = Account('Jim')
>>> b = Account('Jack')
```

```
Object Identity
```
Every object that is an instance of a user-defined class has a unique identity:

```
>>> a = Account('Jim')
>>> b = Account('Jack')
```
Identity testing is performed by "is" and "is not" operators:

Object Identity

Every object that is an instance of a user-defined class has a unique identity:

> >>> a = Account('Jim') >>> b = Account('Jack')

Identity testing is performed by "is" and "is not" operators:

```
>>> a is a
True
>>> a is not b
True
```

```
Object Identity
```
Every object that is an instance of a user-defined class has a unique identity:

> >>> a = Account('Jim') >>> b = Account('Jack')

Identity testing is performed by "is" and "is not" operators:

```
>>> a is a
True
>>> a is not b
True
```
Binding an object to a new name using assignment **does not** create a new object:

```
Object Identity
```
Every object that is an instance of a user-defined class has a unique identity:

> $\Rightarrow$  a = Account('Jim') >>> b = Account('Jack')

Identity testing is performed by "is" and "is not" operators:

```
>>> a is a
True
>>> a is not b
True
```
Binding an object to a new name using assignment **does not** create a new object:

```
\Rightarrow \geq \geq \geq \geq\rightarrow >> c is a
True
```
# **Methods**

---------------------------

```
 class Account(object):
```

```
 class Account(object):
     def __init__(self, account_holder):
        self.balance = 0 self.holder = account_holder
```

```
 class Account(object):
     def __init__(self, account_holder):
         self. balance = <math>0</math> self.holder = account_holder
     def deposit(self, amount):
          self.balance = self.balance + amount
          return self.balance
```

```
 class Account(object):
    def __init__(self, account_holder):
        self, balance = \theta self.holder = account_holder
     def deposit(self, amount):
         self.balance = self.balance + amount
         return self.balance
     def withdraw(self, amount):
         if amount > self.balance:
             return 'Insufficient funds'
        self.balance = self.balance - amount
         return self.balance
```

```
 class Account(object):
    def __init__(self, account holder):
        self balance = 0 self.holder = account_holder
     def deposit(self, amount):
         self.balance = self.balance + amount
         return self.balance
     def withdraw(self, amount):
         if amount > self.balance:
             return 'Insufficient funds'
         self.balance = self.balance - amount
         return self.balance
```
These def statements create function objects as always, but their names are bound as attributes of the class.

# Invoking Methods

```
 class Account(object):
 ...
        def deposit(self, amount):
           self, balance = self.balance + amount
            return self.balance
```
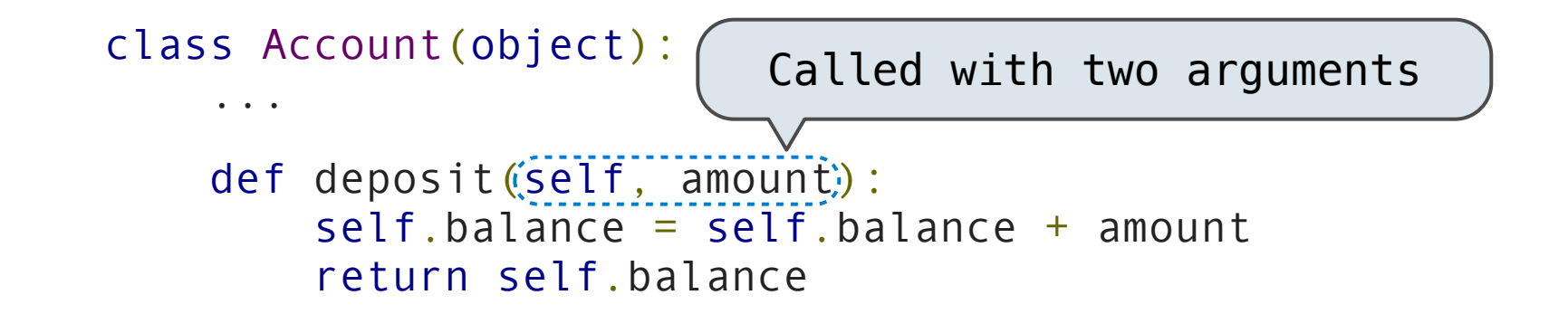

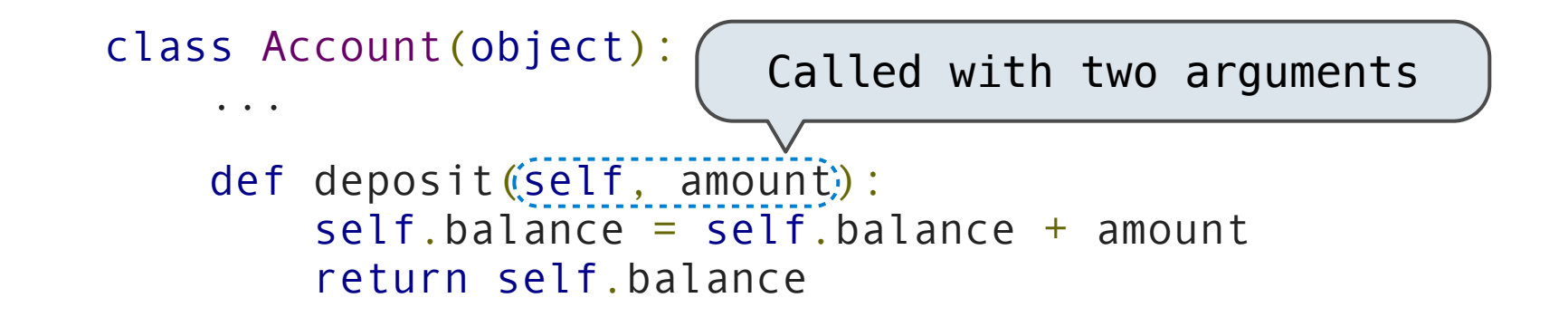

Dot notation automatically supplies the first argument to a method.
All invoked methods have access to the object via the self parameter, and so they can all access and manipulate the object's state.

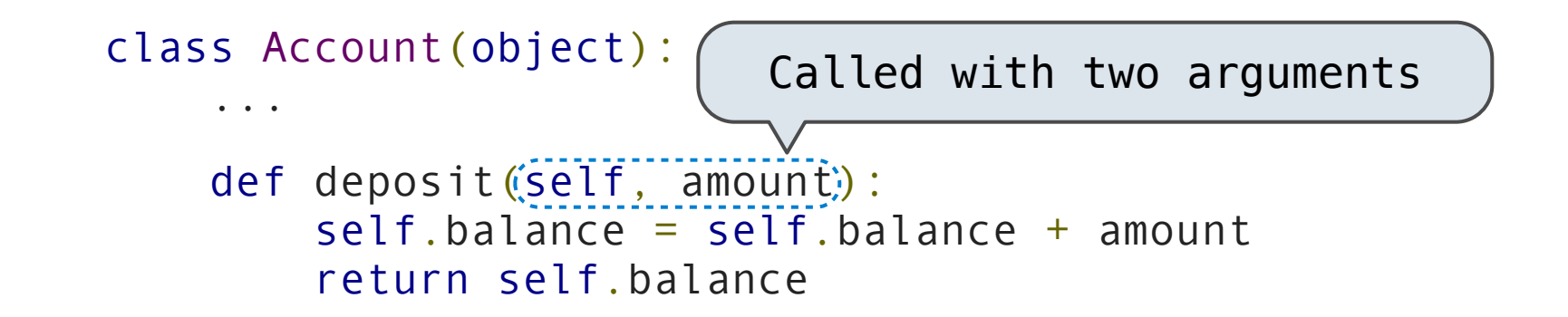

Dot notation automatically supplies the first argument to a method.

```
>>> tom_account = Account('Tom')
>>> tom account.deposit(100)
100
```
All invoked methods have access to the object via the self parameter, and so they can all access and manipulate the object's state.

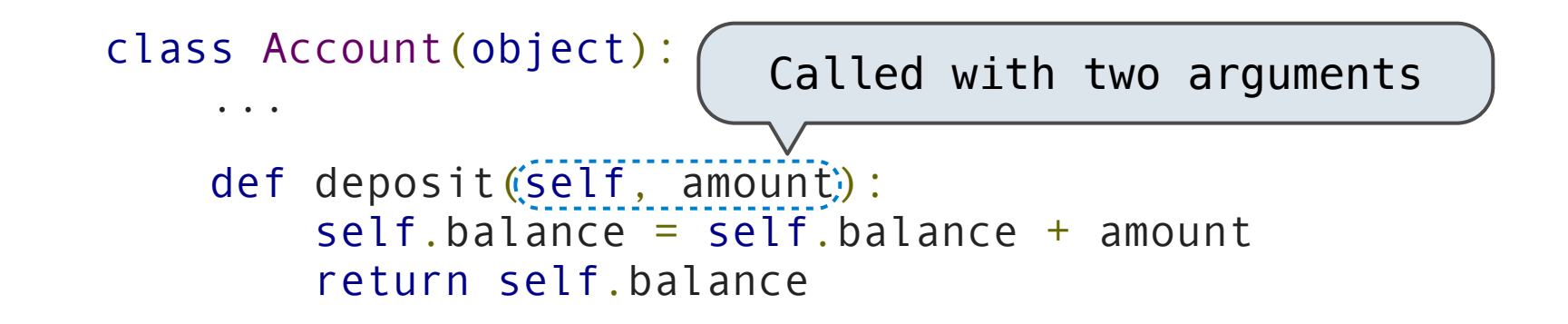

Dot notation automatically supplies the first argument to a method.

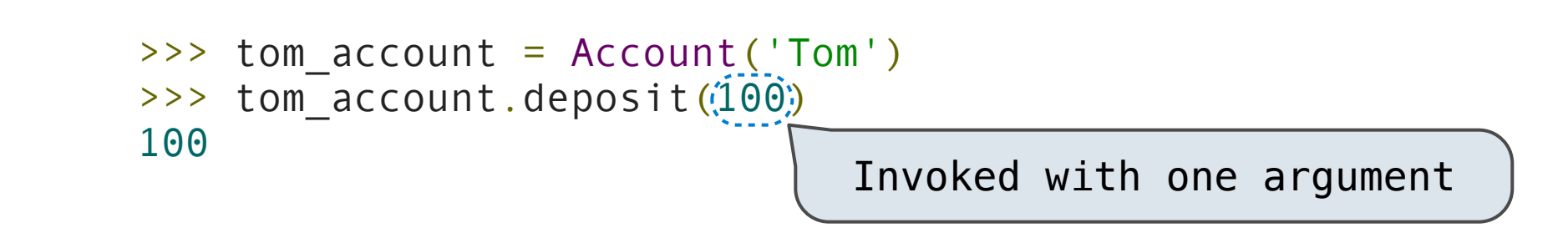

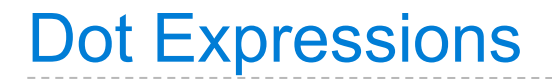

Dot notation accesses attributes of the instance **or** its class

Dot notation accesses attributes of the instance **or** its class

<expression> . <name>

Dot notation accesses attributes of the instance **or** its class

<expression> . < name>

The <expression> can be any valid Python expression

Dot notation accesses attributes of the instance **or** its class

<expression> . < name>

The <expression> can be any valid Python expression

The <name> must be a simple name

Dot notation accesses attributes of the instance **or** its class

<expression> <name>

The <expression> can be any valid Python expression

The <name> must be a simple name

Evaluates to the value of the attribute **looked up** by <name> in the object that is the value of the <expression>

Dot notation accesses attributes of the instance **or** its class

<expression> <name>

The <expression> can be any valid Python expression

The <name> must be a simple name

Evaluates to the value of the attribute **looked up** by <name> in the object that is the value of the <expression>

tom\_account.deposit(10)

Dot notation accesses attributes of the instance **or** its class

<expression> <name>

The <expression> can be any valid Python expression

The <name> must be a simple name

Evaluates to the value of the attribute **looked up** by <name> in the object that is the value of the <expression>

 $($ tom\_account.deposit $(10)$ Dot expression

Dot notation accesses attributes of the instance **or** its class

<expression> <name>

The <expression> can be any valid Python expression

The <name> must be a simple name

Evaluates to the value of the attribute **looked up** by <name> in the object that is the value of the <expression>

 $($ tom\_account.deposit $(10)$ Dot expression  $\sim$  Call expression

## Accessing Attributes

Accessing Attributes

Using getattr, we can look up an attribute using a string, just as we did with a dispatch function/dictionary

```
Accessing Attributes
```

```
>>> getattr(tom_account, 'balance')
10
```

```
Accessing Attributes
```

```
>>> getattr(tom_account, 'balance')
10
>>> hasattr(tom_account, 'deposit')
True
```

```
Accessing Attributes
```

```
>>> getattr(tom_account, 'balance')
10
>>> hasattr(tom_account, 'deposit')
True
```
getattr and dot expressions look up a name in the same way

```
Accessing Attributes
```

```
>>> getattr(tom account, 'balance')
10
>>> hasattr(tom_account, 'deposit')
True
```
getattr and dot expressions look up a name in the same way

Looking up an attribute name in an object may return:

```
Accessing Attributes
```

```
>>> getattr(tom account, 'balance')
10
>>> hasattr(tom_account, 'deposit')
True
```
getattr and dot expressions look up a name in the same way

Looking up an attribute name in an object may return:

• One of its instance attributes, **or**

```
Accessing Attributes
```

```
>>> getattr(tom account, 'balance')
10
>>> hasattr(tom_account, 'deposit')
True
```
getattr and dot expressions look up a name in the same way

Looking up an attribute name in an object may return:

- One of its instance attributes, **or**
- One of the attributes of its class

Methods and Functions

Python distinguishes between:

• *Functions*, which we have been creating since the beginning of the course, and

- *Functions*, which we have been creating since the beginning of the course, and
- *Bound methods*, which couple together a function and the object on which that method will be invoked.

- *Functions*, which we have been creating since the beginning of the course, and
- *Bound methods*, which couple together a function and the object on which that method will be invoked.

- *Functions*, which we have been creating since the beginning of the course, and
- *Bound methods*, which couple together a function and the object on which that method will be invoked.

Object + Function = Bound Method

>>> type(Account.deposit)

- *Functions*, which we have been creating since the beginning of the course, and
- *Bound methods*, which couple together a function and the object on which that method will be invoked.

```
>>> type(Account.deposit)
<class 'function'>
```
- *Functions*, which we have been creating since the beginning of the course, and
- *Bound methods*, which couple together a function and the object on which that method will be invoked.

```
>>> type(Account.deposit)
<class 'function'>
>>> type(tom_account.deposit)
```
- *Functions*, which we have been creating since the beginning of the course, and
- *Bound methods*, which couple together a function and the object on which that method will be invoked.

```
>>> type(Account.deposit)
<class 'function'>
>>> type(tom_account.deposit)
<class 'method'>
```
- *Functions*, which we have been creating since the beginning of the course, and
- *Bound methods*, which couple together a function and the object on which that method will be invoked.

```
>>> type(Account.deposit)
<class 'function'>
>>> type(tom_account.deposit)
<class 'method'>
```

```
>>> Account.deposit(tom_account, 1001)
1011
```
- *Functions*, which we have been creating since the beginning of the course, and
- *Bound methods*, which couple together a function and the object on which that method will be invoked.

```
>>> type(Account.deposit)
<class 'function'>
>>> type(tom_account.deposit)
<class 'method'>
```

```
>>> Account.deposit(tom_account, 1001)
1011
>>> tom_account.deposit(1000)
2011
```
Looking Up Attributes by Name

<expression> <name>

Looking Up Attributes by Name

<expression> . < name>

To evaluate a dot expression:

Looking Up Attributes by Name

## <expression> . <name>

To evaluate a dot expression:

1. Evaluate the <expression> to the left of the dot, which yields the object of the dot expression.

## <expression> <name>

To evaluate a dot expression:

- 1. Evaluate the <expression> to the left of the dot, which yields the object of the dot expression.
- 2. <name> is matched against the instance attributes of that object; **if an attribute with that name exists**, its value is returned.

## <expression> . <name>

To evaluate a dot expression:

- 1. Evaluate the <expression> to the left of the dot, which yields the object of the dot expression.
- 2. <name> is matched against the instance attributes of that object; **if an attribute with that name exists**, its value is returned.
- 3. If not, <name> is looked up in the class, which yields a class attribute value.
#### <expression> <name>

To evaluate a dot expression:

- 1. Evaluate the <expression> to the left of the dot, which yields the object of the dot expression.
- 2. <name> is matched against the instance attributes of that object; **if an attribute with that name exists**, its value is returned.
- 3. If not, <name> is looked up in the class, which yields a class attribute value.
- 4. That value is returned **unless it is a function**, in which case a *bound method* is returned instead.

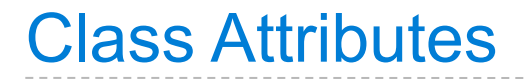

```
 class Account(object):
    interest = 0.02 # A class attribute
    def __init__(self, account_holder):
        self. balance = <math>0</math> self.holder = account_holder
     # Additional methods would be defined here
```

```
 class Account(object):
    interest = 0.02 # A class attribute
    def __init__(self, account_holder):
        self.balance = 0 self.holder = account_holder
     # Additional methods would be defined here
```
>>> tom\_account = Account('Tom')

```
 class Account(object):
    interest = 0.02 # A class attribute
    def __init__(self, account_holder):
        self balance = 0 self.holder = account_holder
     # Additional methods would be defined here
```

```
>>> tom account = Account('Tom')
>>> jim account = Account('Jim')
```

```
 class Account(object):
        interest = 0.02 # A class attribute
        def __init__(self, account_holder):
            self balance = 0 self.holder = account_holder
         # Additional methods would be defined here
>>> tom account = Account('Tom')
>>> jim account = Account('Jim')
```

```
>>> tom account.interest
```
0.02

```
 class Account(object):
        interest = 0.02 # A class attribute
        def __init__(self, account_holder):
            self.balance = 0 self.holder = account_holder
         # Additional methods would be defined here
>>> tom account = Account('Tom')
>>> jim account = Account('Jim')
>>> tom account.interest
```

```
0.02
>>> jim account.interest
```

```
0.02
```

```
 class Account(object):
        interest = 0.02 + A class attribute
        def __init__(self, account_holder):
            self balance = 0self.holder = account holder
         # Additional methods would be defined here
>>> tom account = Account('Tom')
>>> jim account = Account('Jim')
>>> tom account.interest.
0.02
>>> jim account.interest
0.02
                             interest is not part 
                             of the instance that 
                              was somehow copied 
                               from the class!
```
Assignment statements with a dot expression on their left-hand side affect attributes for the object of that dot expression

• If the object is an instance, then assignment sets an instance attribute

- If the object is an instance, then assignment sets an instance attribute
- If the object is a class, then assignment sets a class attribute

Assignment statements with a dot expression on their left-hand side affect attributes for the object of that dot expression

- If the object is an instance, then assignment sets an instance attribute
- If the object is a class, then assignment sets a class attribute

>>> jim\_account = Account('Jim')

- If the object is an instance, then assignment sets an instance attribute
- If the object is a class, then assignment sets a class attribute

```
>>> jim account = Account('Jim')
>>> tom account = Account('Tom')
```
- If the object is an instance, then assignment sets an instance attribute
- If the object is a class, then assignment sets a class attribute

```
>>> jim_account = Account('Jim')
>>> tom account = Account('Tom')
>>> tom account.interest
0.02
```
- If the object is an instance, then assignment sets an instance attribute
- If the object is a class, then assignment sets a class attribute

```
>>> jim_account = Account('Jim')
>>> tom account = Account('Tom')
>>> tom account.interest
0.02
>>> jim account.interest
0.02
```
- If the object is an instance, then assignment sets an instance attribute
- If the object is a class, then assignment sets a class attribute

```
>>> jim_account = Account('Jim')
>>> tom account = Account('Tom')
>>> tom account.interest
0.02
>>> jim account.interest
0.02
>>> tom_account.interest
```
- If the object is an instance, then assignment sets an instance attribute
- If the object is a class, then assignment sets a class attribute

```
>>> jim_account = Account('Jim')
>>> tom account = Account('Tom')
>>> tom account.interest
0.02
>>> jim account.interest
0.02
>>> tom account.interest
0.02
\rightarrow >> Account.interest = 0.04
```
- If the object is an instance, then assignment sets an instance attribute
- If the object is a class, then assignment sets a class attribute

```
>>> jim_account = Account('Jim')
>>> tom account = Account('Tom')
>>> tom account.interest
0.02
>>> jim account.interest
0.02
>>> tom account.interest
0.02
>>> Account.interest = 0.04
>>> tom_account.interest
```
- If the object is an instance, then assignment sets an instance attribute
- If the object is a class, then assignment sets a class attribute

```
>>> jim_account = Account('Jim')
>>> tom account = Account('Tom')
>>> tom account.interest
0.02
>>> jim account.interest
0.02
>>> tom account.interest
0.02
\rightarrow >> Account.interest = 0.04
>>> tom_account.interest
0.04
```
- If the object is an instance, then assignment sets an instance attribute
- If the object is a class, then assignment sets a class attribute

```
>>> jim account = Account('Jim')
>>> tom account = Account('Tom')
>>> tom account.interest
0.02
>>> jim account.interest
0.02
>>> tom account.interest
0.02
>>> Account.interest = 0.04
>>> tom_account.interest
0.04
```
- If the object is an instance, then assignment sets an instance attribute
- If the object is a class, then assignment sets a class attribute

```
>>> jim account = Account('Jim')
>>> tom account = Account('Tom')
>>> tom account.interest
0.02
>>> jim account.interest
0.02
>>> tom account.interest
0.02
>>> Account.interest = 0.04
>>> tom_account.interest
0.04
                                   >>> jim_account.interest = 0.08
```
- If the object is an instance, then assignment sets an instance attribute
- If the object is a class, then assignment sets a class attribute

```
>>> jim account = Account('Jim')
>>> tom_account = Account('Tom')
>>> tom account.interest
0.02
>>> jim account.interest
0.02
>>> tom account.interest
0.02
\rightarrow >> Account.interest = 0.04
>>> tom_account.interest
0.04
                                    >>> jim_account.interest = 0.08
                                    >>> jim_account.interest
                                    0.08
```
- If the object is an instance, then assignment sets an instance attribute
- If the object is a class, then assignment sets a class attribute

```
>>> jim account = Account('Jim')
>>> tom account = Account('Tom')
>>> tom account.interest
0.02
>>> jim account.interest
0.02
>>> tom account.interest
0.02
>>> Account.interest = 0.04
>>> tom_account.interest
0.04
                                   >>> jim_account.interest = 0.08
                                   >>> jim_account.interest
                                   0.08
                                   >>> tom_account.interest
                                   0.04
```
- If the object is an instance, then assignment sets an instance attribute
- If the object is a class, then assignment sets a class attribute

```
>>> jim account = Account('Jim')
>>> tom account = Account('Tom')
>>> tom account.interest
0.02
>>> jim account.interest
0.02
>>> tom account.interest
0.02
\rightarrow >> Account.interest = 0.04
>>> tom_account.interest
0.04
                                    >>> jim_account.interest = 0.08
                                    >>> jim_account.interest
                                    0.08
                                    >>> tom account.interest
                                    0.04
                                    >>> Account.interest = 0.05
```
- If the object is an instance, then assignment sets an instance attribute
- If the object is a class, then assignment sets a class attribute

```
>>> jim account = Account('Jim')
>>> tom account = Account('Tom')
>>> tom account.interest
0.02
>>> jim account.interest
0.02
>>> tom account.interest
0.02
>>> Account.interest = 0.04
>>> tom_account.interest
0.04
                                   >>> jim_account.interest = 0.08
                                   >>> jim_account.interest
                                   0.08
                                   >>> tom account.interest
                                   0.04
                                   >>> Account.interest = 0.05
                                   >>> tom account.interest
                                   0.05
```
- If the object is an instance, then assignment sets an instance attribute
- If the object is a class, then assignment sets a class attribute

```
>>> jim account = Account('Jim')
>>> tom account = Account('Tom')
>>> tom account.interest
0.02
>>> jim account.interest
0.02
>>> tom account.interest
0.02
>>> Account.interest = 0.04
>>> tom_account.interest
0.04
                                    \rightarrow >>> jim account.interest = 0.08
                                    >>> jim_account.interest
                                    0.08
                                    >>> tom account.interest
                                    0.04
                                    >>> Account.interest = 0.05
                                    >>> tom account.interest
                                    0.05
                                    >>> jim account.interest
                                    0.08
```